## **Registration Errors Legend**

If you meet the qualifications for the course and you need to override one of the errors below, you must get formal permission and then you must register for the course. Overrides may be done:

- Electronically by the instructor (if applicable)
- Prior to classes starting by obtaining the proper permission via the ["Special Permission](https://forms.coloradomesa.edu/#/form/135)" eform
- After the late add period begins by obtaining the proper permission via the "[Course Late Add](https://forms.coloradomesa.edu/#/form/155)" eform

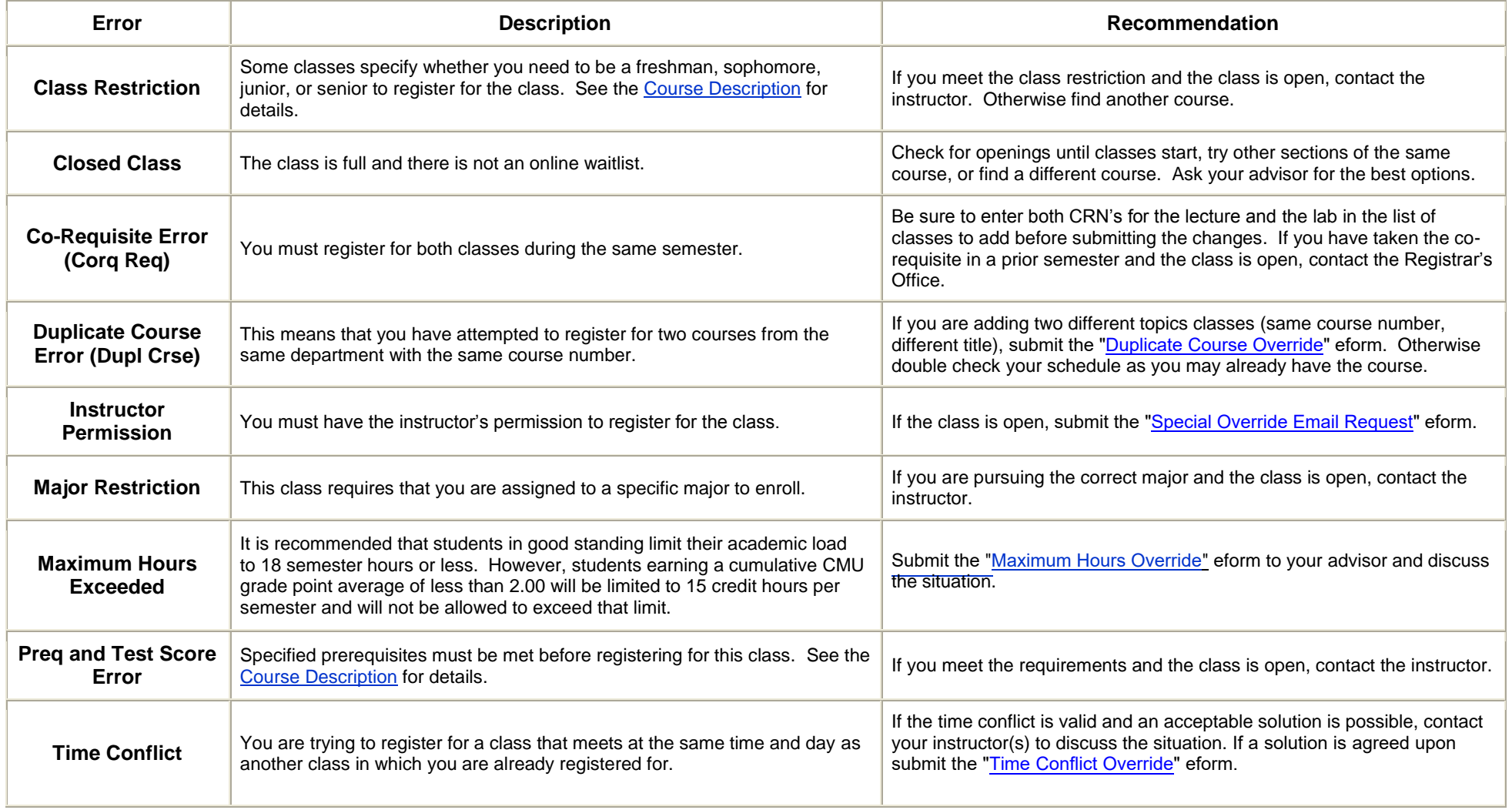

**If you obtain an override, it is YOUR responsibility to turn in the forms(if applicable) and register for the course.**